# **Disput / Streitfallprozess** Dezember 2023

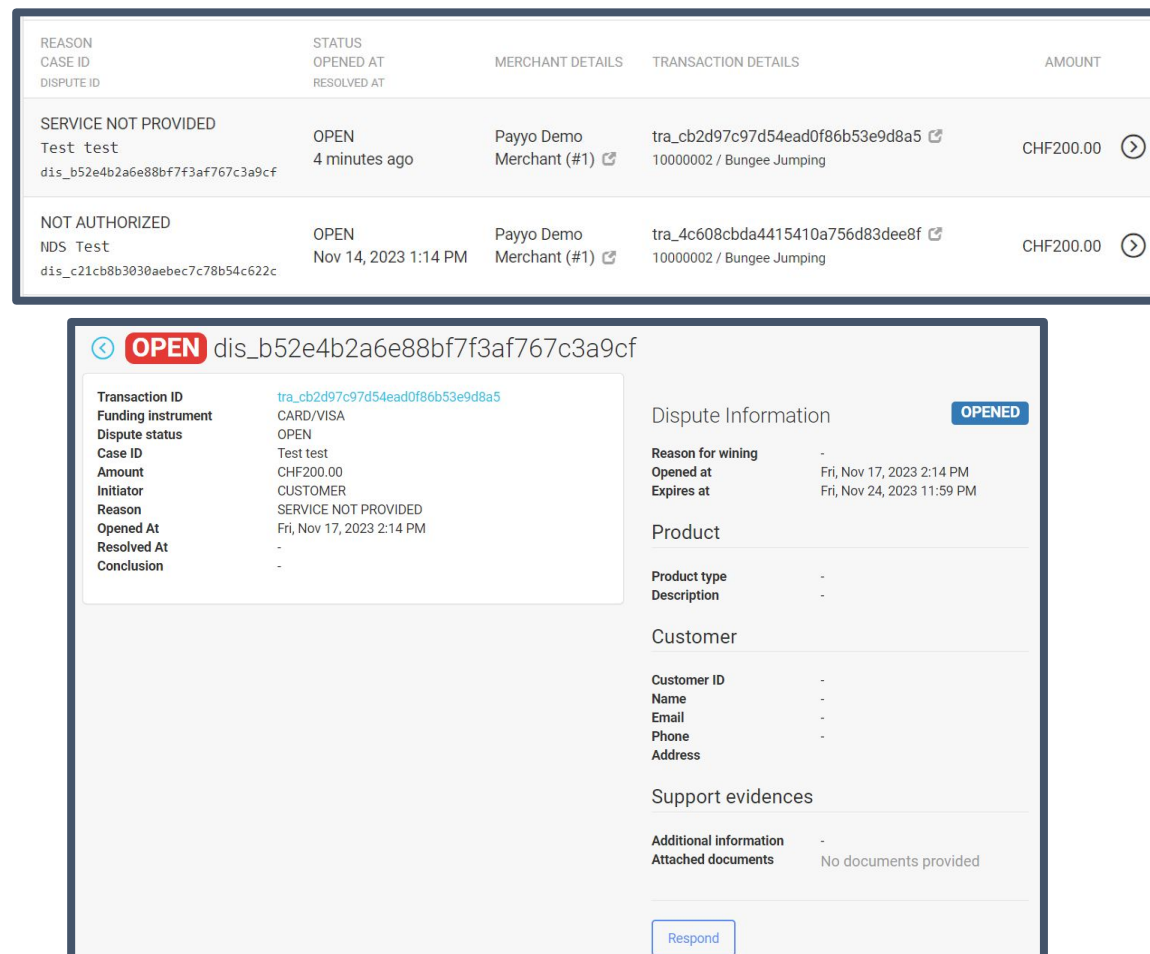

## **Disput Prozess**

Verwenden Sie den Link in der E-Mail, um zum Bereich für die Beantwortung von Streitfällen zu gelangen.

Alternativ können Sie auch den Bereich "Streitfälle" im Back-Office aufrufen und auf den Pfeil auf der rechten Seite klicken.

#### In den

Streitfallinformationen werden die vom Händler bereitgestellten Informationen aufgeführt.

Klicken Sie auf "Respond", um den Streitfall zu akzeptieren oder zu widerlegen.

## Order/Booking 28387061

Transaction #tra\_2e129d4deed4b773863f9c5b9b04

\$540,00 DISPUTED

**Payment date** Fri. Nov 10, 2023 6:02 PM **Payment method** 379288 ... 1000

#### This payment was disputed

These disputes occur when a cardholder claims that they received a product or service that was defective, not as described on the website, or not of the quality that was expected. The merchant must provide evidence that the product or service was exactly as described for the dispute to be resolved in their favor.

What steps can I take to resolve this dispute?

- 1. Contact the customer immediately as this could be a misunderstanding
- 2. Clear description of the service and any tickets or receipts issued to the cardholder
- 3. Comprehensive documents including itinerary details, confirmation emails, T&C's and any communication between you and the customer.

4. For more information please visit this page

#### Dispute details

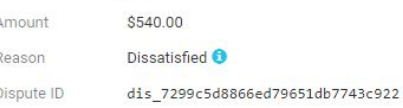

Counte Accept

## **Disput Prozess**

## **Reagieren auf Streitfälle**

Hier werden der Grund, eine Beschreibung des Grundes und die notwendigen Schritte zur Beilegung des Streitfalls angezeigt.

Über den Link finden Sie weitere Informationen darüber, was für die einzelnen Arten von Streitigkeiten vorzulegen ist.

Sie werden zu unseren Support-Seiten weitergeleitet, auf denen die wichtigsten einzureichenden Dokumente aufgeführt sind.

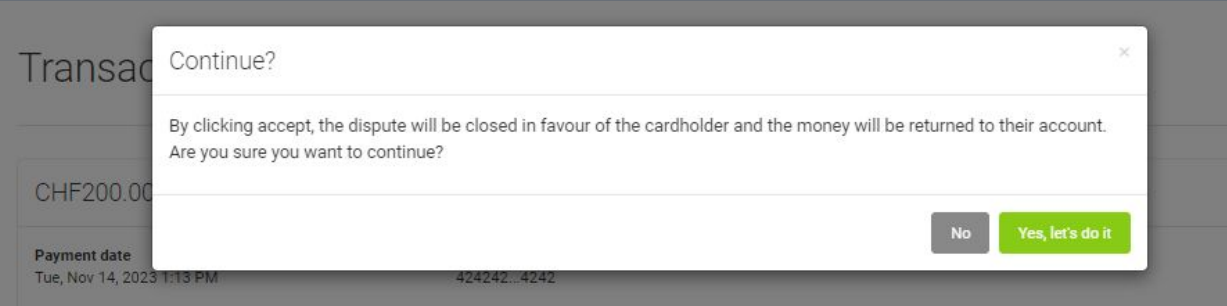

#### This payment was disputed

The cardholder claims the product or service was defective, damaged, or not as described. You may either counter the dispute by was delivered in asexpected condition, or you can accept this dispute immediately to refund the cardholder and close the dispute.

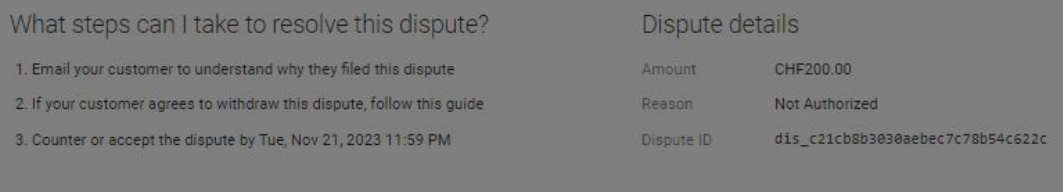

## **Disput Prozess**

### **Annehmen eines Rechtsstreits**

Mit der Annahme des Streitfalls erkennt der Händler an, dass der Streitfall zu Gunsten des Karteninhabers abgeschlossen wird und das Geld auf sein Konto zurücküberwiesen wird.

## ⊙ Tell us about the dispute

Your responses will help us collect the most relevant evidence to counter the cardholder's claim.

Based on your previous responses, we recommend submitting the following evidence to the cardholder's card issuer.

#### **Dispute details**

Fyidence due Tue, Nov 21, 2023 11:59 PM

Amount

CHF200.00

Reason

Not Authorized

Payment Date

Tue, Nov 14, 2023 1:13 PM

Payment method

424242 4242

Dispute ID

dis\_c21cb8b3030aebec7c78b54c622c

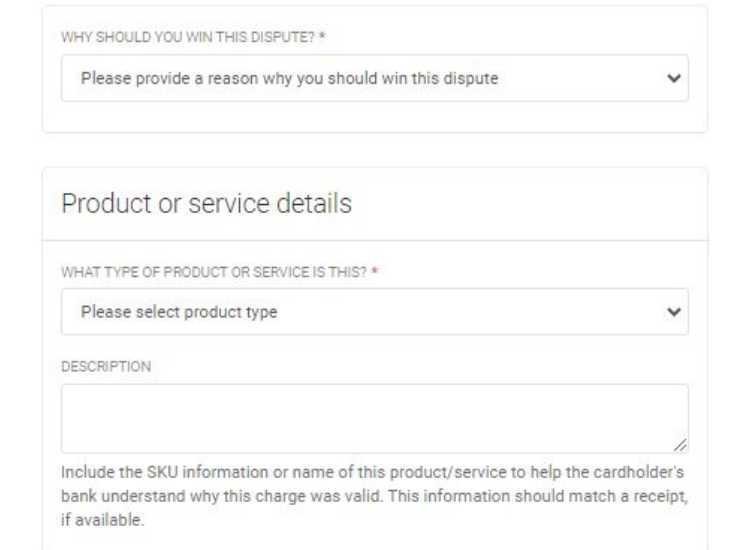

## **Disput Prozess**

## **Einem Streitfall** widersprechen

Indem der Händler der Anfechtung widerspricht, ist er bereit, stichhaltige Informationen zu liefern, um die Forderung des Karteninhabers zu widerlegen.

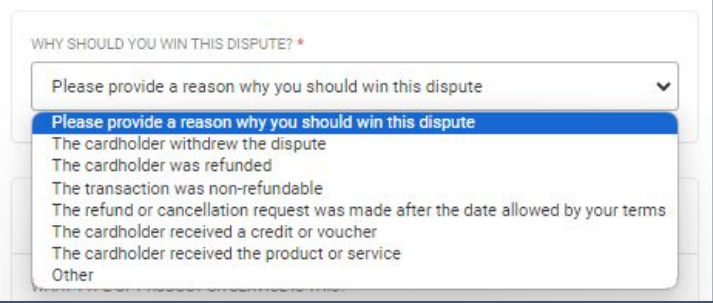

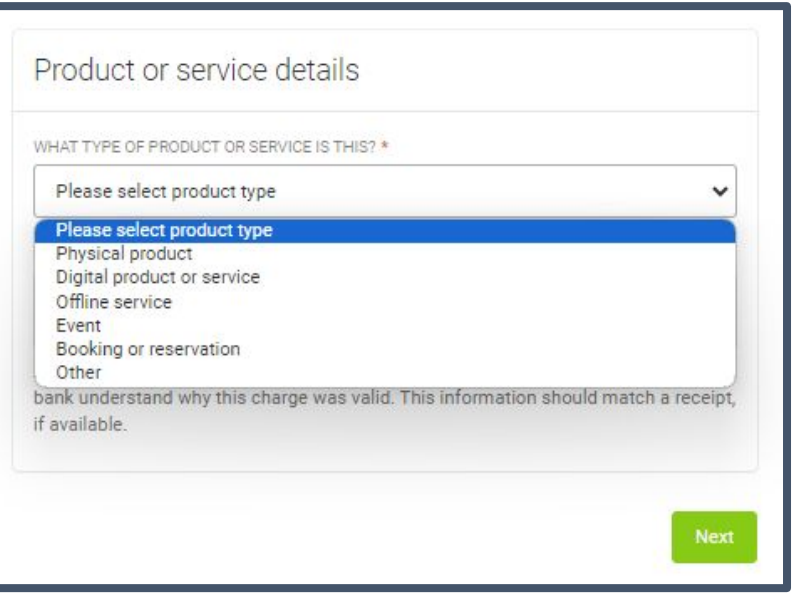

**Disput Prozess**

**Einem Streitfall widersprechen**

Warum sollten Sie den Fall gewinnen?

Wählen Sie den Grund aus, der am ehesten auf Ihre Situation zutrifft.

Wählen Sie das Produkt oder die Dienstleistung aus, das/die für die Buchung am besten geeignet ist.

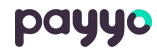

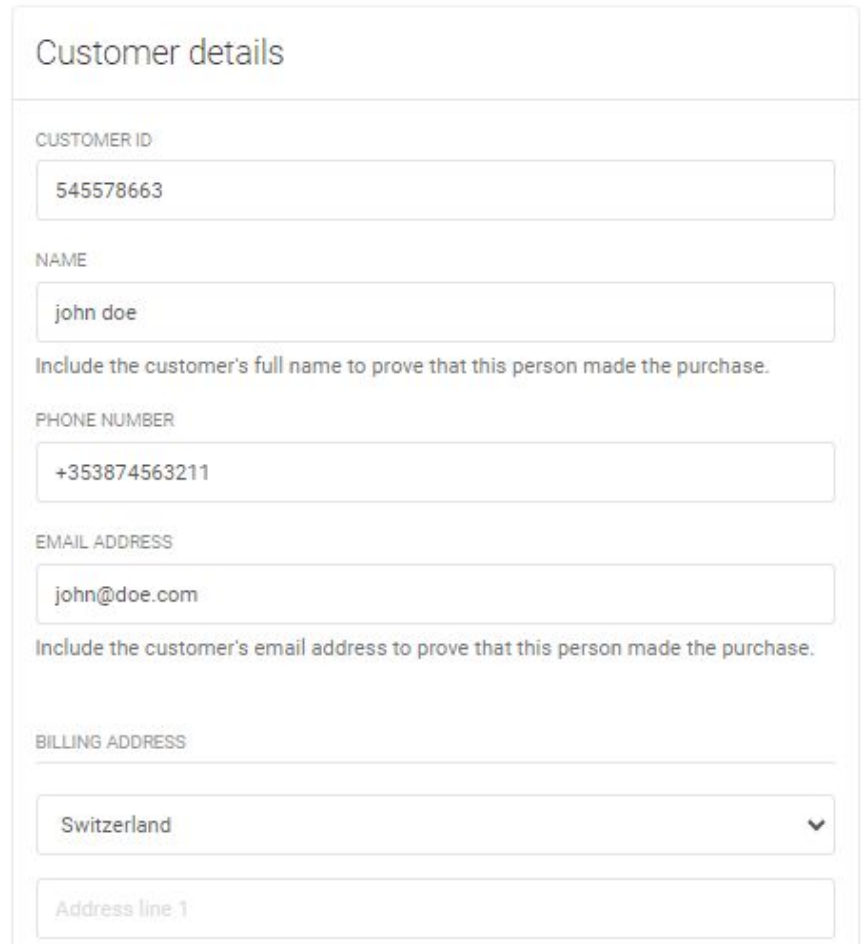

## **Disput Prozess**

### **Kundendetails**

Geben Sie so viele Informationen über den Kunden wie möglich an. Je mehr Informationen Sie zur Verfügung stellen, desto mehr beweist dies, dass Sie eine Beziehung zum Kunden aufgebaut haben.

Wenn Sie eine Kopie des Ausweises haben, fügen Sie diese bitte in den Abschnitt 'Dokumente' ein.

#### Dispute details

#### Evidence due Tue, Nov 21, 2023 11:59 PM

Amount

CHF200.00

Reason

Not Authorized

Payment Date

Tue, Nov 14, 2023 1:13 PM

Payment method

424242 4242

Dispute ID

dis c21cb8b3030aebec7c78b54c622c

#### Supporting evidence

The following evidence is most relevant to this dispute. If you would like to share other types of evidence not listed below, upload it and label it as 'other'

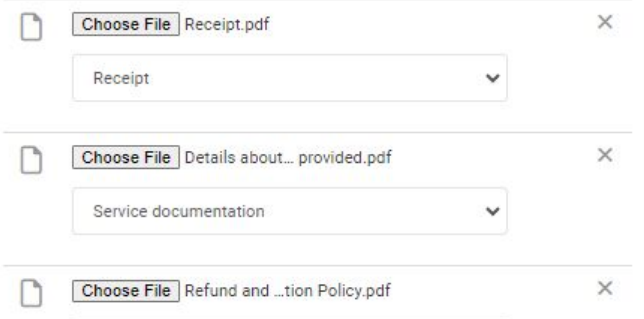

Refund and cancellation policy

Choose File Shipping documents.pdf

Shipping documentation

 $\checkmark$ 

Add File <sup>8</sup>

 $\times$ 

ADDITIONAL INFORMATION

Please find all documents attached along with customer communication pre and post service, signed waivers, customer's ID and a completed post service survey

## **Disput Prozess**

#### Unterstützende Beweise

Um mehrere Dateien hochzuladen, klicken Sie auf "Datei hinzufügen" für einen neuen Beitrag.

Fügen Sie eine Beschreibung der Ereignisse hinzu, die zu dem Streitfall geführt haben. Fügen Sie eine Beschreibung jedes hochgeladenen Dokumentes hinzu.

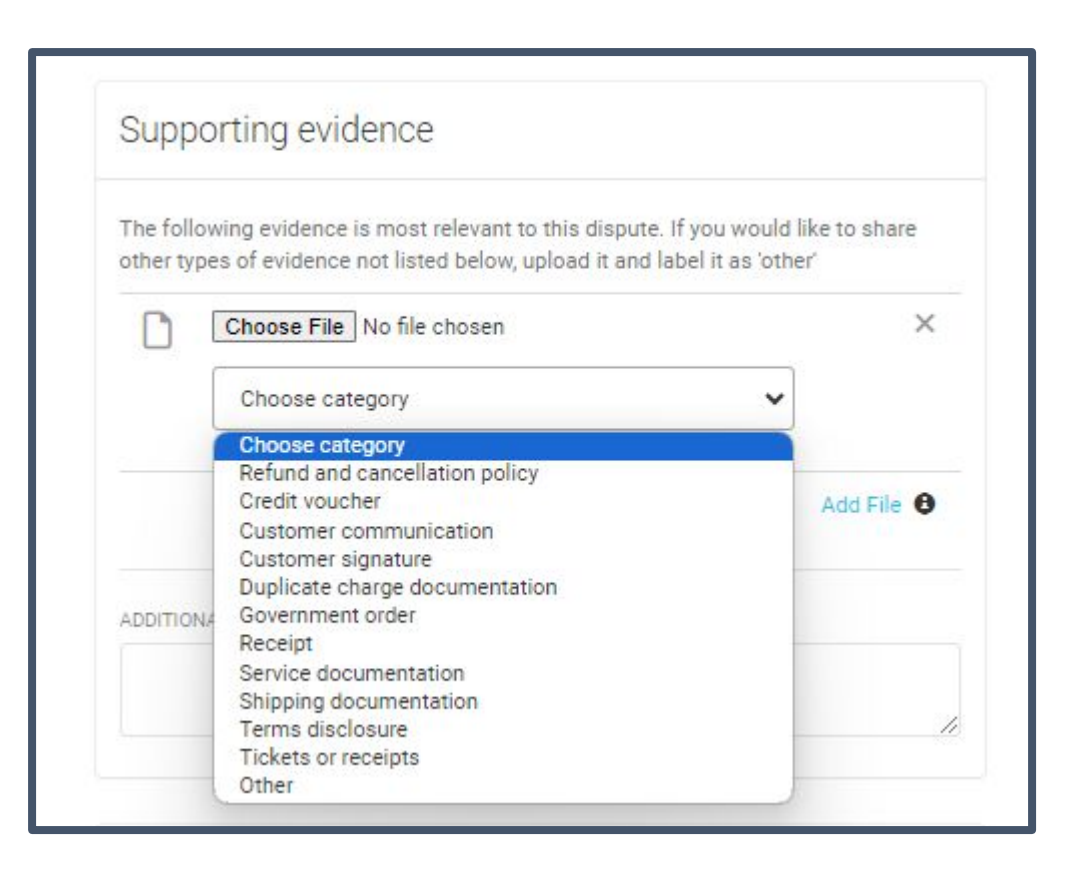

## **Disput Prozess**

#### **Unterstützende Beweise**

Wählen Sie die Kategorie, die für das hochgeladene Dokument am relevantesten ist.

Wenn die Kategorie nicht aufgeführt ist, wählen Sie "Sonstige" und geben Sie eine Beschreibung im Abschnitt "Zusätzliche Informationen" an.

## ⊙ Tell us about the dispute

Your responses will help us collect the most relevant evidence to counter the cardholder's claim. Based on your previous responses, we recommend submitting the following evidence to the cardholder's card issuer.

#### Dispute details

Evidence due Tue, Nov 21, 2023 11:59 PM

Amount CHF200.00

Reason

Not Authorized

Payment Date

Tue, Nov 14, 2023 1:13 PM

Payment method

424242 4242

Dispute ID dis\_c21cb8b3030aebec7c78b54c622c

#### Evidence completion

While not required, include as much evidence as possible to win this dispute.

- · Supporting evidence
- · Customer details
- · Product or service details

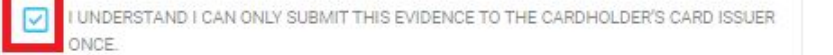

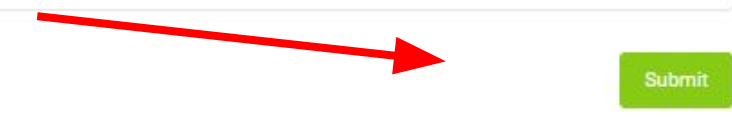

## **Disput Prozess**

### Unterstützende Beweise

Die Händler haben nur eine Gelegenheit, ihre Nachweise einzureichen.

Der Händler sollte prüfen, ob er so viele Nachweise wie möglich eingereicht hat.

Der Händler muss bestätigen, dass er verstanden hat, dass er nur einen Nachweis einreichen kann, bevor er ihn einreicht.

## Transaction #tra 4c608cbda4415410a756d83dee8f

#### CHF200.00 DISPUTED

**Payment date** Tue, Nov 14, 2023 1:13 PM **Payment method** 424242 4242

#### This payment was disputed

The cardholder claims the product or service was defective, damaged, or not as described. You may either counter the dispute by was delivered in asexpected condition, or you can accept this dispute immediately to refund the cardholder and close the dispute.

#### What steps can I take to resolve this dispute?

- 1. Email your customer to understand why they filed this dispute
- 2. If your customer agrees to withdraw this dispute, follow this guide
- 3. Counter or accept the dispute by Tue, Nov 21, 2023 11:59 PM

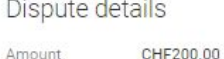

Reason Not Authorized dis\_c21cb8b3030aebec7c78b54c622c Dispute ID

Dispute information was submitted at Tue, Nov 21, 2023 11:59 PM

## **Disput Prozess**

## **Eingereicht**

Sobald die Informationen zur Überprüfung eingereicht wurden, erhält der Händler innerhalb von 90 Tagen eine Antwort.

Payyo wird den Händler über das Ergebnis informieren.

Öffnen Sie den Link um ein Video des Vorgangs zu sehen (derzeit nur auf Englisch verfügbar): [Responding to Disputes: A Step-by-Step Guide](https://www.loom.com/share/2fa3e414a76741c79ae234fc28fa68fe?sid=d1c953c0-75dd-4d95-8ce0-3fbd0ba9b76c)

**Haben Sie Fragen? Kontaktieren Sie uns gerne** 9876 123

payyo.ch

risk@payyo.ch